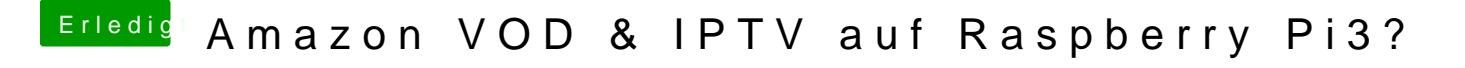

Beitrag von crusadegt vom 4. September 2017, 17:50

Also Addon ist installiert aber ich suche grad den Punkt wo ich mich anmelden kann and